## *Computer Graphics Programming I*

#### Agenda:

- **Introduce course**
- Introduce OpenGL & SDL
- Basics of drawing with OpenGL
	- Basic drawing / view state
	- Overview of common drawing operations
- OpenGL's buffers
	- Color buffer
	- Depth buffer
	- Stencil buffer & buffers that we won't use this term (briefly)

2-October-2007 © Copyright Ian D. Romanick 2007

**⇒ C++ and object oriented programming** 

#### **⇒C++ and object oriented programming**

• For most assignments you will need to implement classes that conform to a very specific interface.

#### **⇒C++ and object oriented programming**

- For most assignments you will need to implement classes that conform to a very specific interface.
- **Caphics terminology and concepts**

#### **⇒C++ and object oriented programming**

- For most assignments you will need to implement classes that conform to a very specific interface.
- **Caphics terminology and concepts** 
	- Polygon, pixel, texture, infinite light, point light, spot light, etc.

#### **⇒C++ and object oriented programming**

- For most assignments you will need to implement classes that conform to a very specific interface.
- **Caphics terminology and concepts** 
	- Polygon, pixel, texture, infinite light, point light, spot light, etc.
- **⇒ Some knowledge of linear algebra / vector** math.

#### **⇒C++ and object oriented programming**

● For most assignments you will need to implement classes that conform to a very specific interface.

### **Caphics terminology and concepts**

- Polygon, pixel, texture, infinite light, point light, spot light, etc.
- **⇒** Some knowledge of linear algebra / vector math.
	- Can probably pick most of it up on the way, but be prepared to work a little harder.

**∍ Create and use a window for OpenGL drawing.** 

**⇒Create and use a window for OpenGL drawing.** 

● As a *cross-platform* graphics interface, OpenGL has no knowledge of windows, mice, keyboards, etc.

**Create and use a window for OpenGL drawing.** 

- As a *cross-platform* graphics interface, OpenGL has no knowledge of windows, mice, keyboards, etc.
- **Draw static and animated models.**

**Create and use a window for OpenGL drawing.** 

- As a *cross-platform* graphics interface, OpenGL has no knowledge of windows, mice, keyboards, etc.
- **PDraw static and animated models.** 
	- There are several methods available in OpenGL... the advanced methods will wait until next term.

**Create and use a window for OpenGL drawing.** 

- As a *cross-platform* graphics interface, OpenGL has no knowledge of windows, mice, keyboards, etc.
- **P** Draw static and animated models.
	- There are several methods available in OpenGL... the advanced methods will wait until next term.
- **Fixed-function lighting and texture combiners.**

**⇒ Create and use a window for OpenGL drawing.** 

- As a *cross-platform* graphics interface, OpenGL has no knowledge of windows, mice, keyboards, etc.
- **PDraw static and animated models.** 
	- There are several methods available in OpenGL... the advanced methods will wait until next term.

 $\supset$  **Fixed-function lighting and texture combiners.** 

- Most of OpenGL 1.x *except* shadow maps.
- Programmable shaders will wait until next term too.

## *How will you be graded?*

- **⇒ Bi-weekly quizzes worth 5 points each.**
- **→ A final exam worth 50 points.**
- **⇒ Bi-weekly programming assignments with 10** points each.
- A term project worth 50 points.

## *How will programs be graded?*

**⇒First and foremost, does the program produce** the correct output?

- **→ Are appropriate algorithms and data-structures** used?
- **→ Is the code readable and clear?**

### *10,000 Foot OpenGL Overview*

**∍Created by SGI due to industry demand for a** standard more open than Iris GL.

- **Originally controlled by the OpenGL Architecture** Review Board (ARB).
- Now controlled by the Khronos Group.
- Member companies create and *vote* on additions to the specification.
	- Version 1.0 ratified in 1992
	- Version 2.1 ratified in August 2006.

2-October-2007 © Copyright Ian D. Romanick 2007 • Version 3.0 is coming later this year.

## *OpenGL Design Principles*

 OpenGL is a *low-level*, device independent graphics interface.

 From *The Design of the OpenGL Graphics Interface*, by Mark Segal and Kurt Akeley:

"An essential goal of OpenGL is to provide device independence while still allowing complete access to hardware functionality. The API therefore provides access to graphics operations at the lowest possible level that still provides device independence."

**∍Based on a client-server model.** 

#### **⇒** Based on a client-server model.

• Shows its X-Windows origins. Client (application program) and server (rendering program) were running on different computers.

**⇒** Based on a client-server model.

- Shows its X-Windows origins. Client (application program) and server (rendering program) were running on different computers.
- Still works! Client (application program) and server (firmware on the gfx card) *are* different computers.

**⇒ Based on a client-server model.** 

- Shows its X-Windows origins. Client (application program) and server (rendering program) were running on different computers.
- Still works! Client (application program) and server (firmware on the gfx card) *are* different computers.
- The GL is a *state machine* with a data *push model.*

#### **⇒** Based on a client-server model.

- Shows its X-Windows origins. Client (application program) and server (rendering program) were running on different computers.
- Still works! Client (application program) and server (firmware on the gfx card) *are* different computers.
- The GL is a *state machine* with a data *push model.*
	- Data typically only flows *into* the GL.

#### **⇒** Based on a client-server model.

- Shows its X-Windows origins. Client (application program) and server (rendering program) were running on different computers.
- Still works! Client (application program) and server (firmware on the gfx card) *are* different computers.
- The GL is a *state machine* with a data *push model.*
	- Data typically only flows *into* the GL.
	- Commands change state that affect rendering.

2-October-2007 © Copyright Ian D. Romanick 2007

### *References*

<http://citeseer.ist.psu.edu/segal94design.html>

● Paper is a bit dated, but it's still an interesting read.

[http://www.opengl.org/news/permalink/the\\_opengl\\_arb\\_officially\\_announced\\_opengl\\_3/](http://www.opengl.org/news/permalink/the_opengl_arb_officially_announced_opengl_3/)

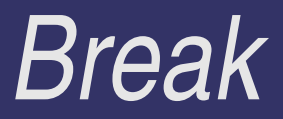

### *OpenGL Conventions*

**∍OpenGL has a very specific set of naming** conventions.

- Each function, type, or enumerant must adhere to a set of rules defined in the spec.
- Some of these conventions make up for the fact that C does not have function overloading.

### *OpenGL Types*

**Each data type name begins with GL.** 

 $\Rightarrow$  Each data type has a defined function suffix.

• More on this later.

**⇒Each data type has a defined bit-size.** 

● The bit-size is the same on *all* platforms.

**Plntegral types may be signed or unsigned.** 

● Unsigned types get a u after the GL.

### *OpenGL Type Examples*

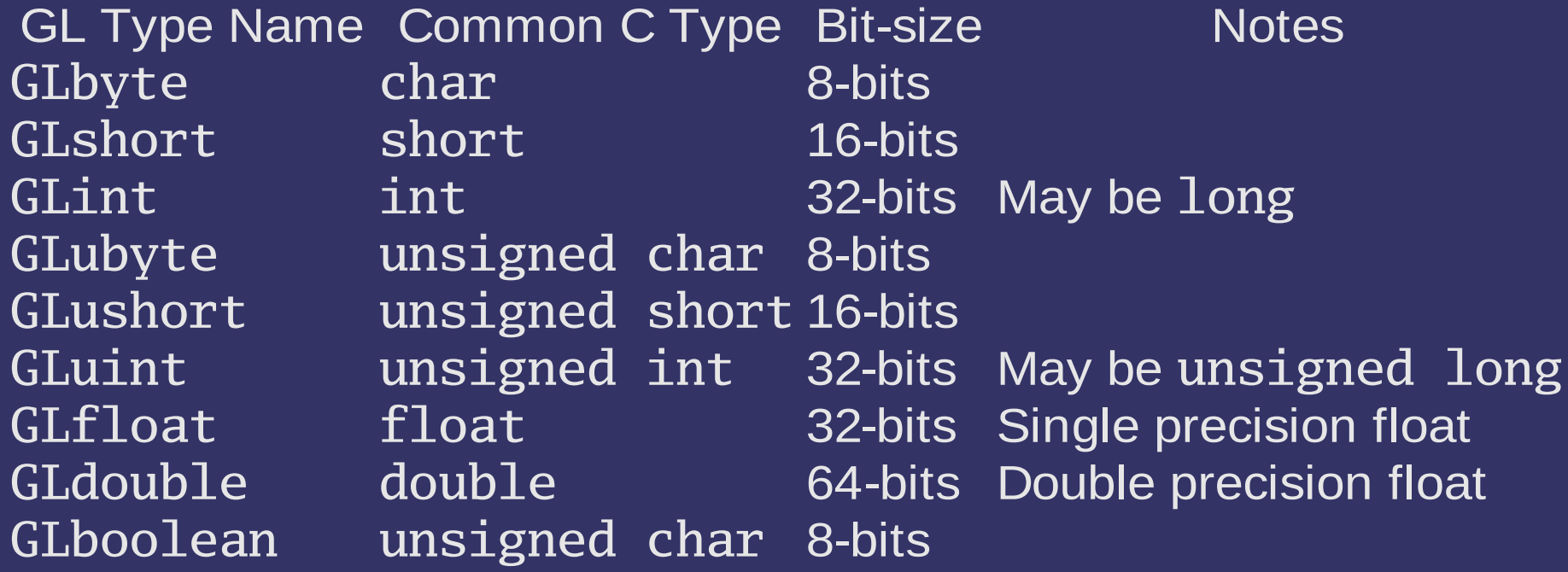

Table 2.1 on page 44 in the book lists the remaining types.

### *OpenGL Enumerants*

- **⇒Each enumerant name begins with GL\_.**
- Names of enumerants are always upper-case.
- When passed as parameters to functions, enumerants have the type GLenum.

#### **⇒Examples:**

● GL\_TRIANGLES, GL\_PROJECTION, etc.

### *OpenGL Functions*

 $\supset$  Each function name begins with g1.

- **⇒Each function name that has multiple forms will** end with a description of its parameter types.
- **Each function name separates words by** alternating upper and lower case.

### *OpenGL Function Examples*

- **⇒** Single signature functions:
	- glBegin, glEnd, glClearColor, glShadeModel, etc.
- **⇒** Multiple signature functions:
	- glVertex3f, glVertex3fv, glVertex4f, etc.
	- 3 and 4 specify the data count. f specifies the data type (GLfloat). v specifies a pointer (vector).

### *OpenGL Function Examples*

- **⇒** Single signature functions:
	- glBegin, glEnd, glClearColor, glShadeModel, etc.
- Multiple signature functions:
	- glVertex3f, glVertex3fv, glVertex4f, etc.
	- 3 and 4 specify the data count. f specifies the data type (GLfloat). v specifies a pointer (vector).
	- glVertex3f(GLfloat x, GLfloat y, GLfloat z);

2-October-2007 © Copyright Ian D. Romanick 2007 ● glVertex3fv(const GLfloat \*v);

### *What is SDL?*

#### $\supset$  **From the front page of libsdl.org:**

"Simple DirectMedia Layer is a cross-platform multimedia library designed to provide low level access to audio, keyboard, mouse, joystick, 3D hardware via OpenGL, and 2D video framebuffer."

**⇒What does this mean for us?** 

### *What is SDL?*

#### $\supset$  **From the front page of libsdl.org:**

"Simple DirectMedia Layer is a cross-platform multimedia library designed to provide low level access to audio, keyboard, mouse, joystick, 3D hardware via OpenGL, and 2D video framebuffer."

#### What does this mean for us?

- *Lots* of web sites have OpenGL example code that uses SDL.
- Since I use Linux, code that I write will be useful to you. :)

## *What is SDL? (cont.)*

- **⇒** SDL gives us a platform independent way to interact with platform-dependent issues.
	- OpenGL makes the 3D part platform-independent, but that's it.
	- At the very least we need to open a window and process some keyboard input.

### *Basic SDL Usage*

**⇒Every SDL program must initialize the library:** 

```
if (SDL\_Init(SDL\_INIT\_VIDEO) != 0) {
    exit(1);}
atexit(SDL_Quit);
```
**This is more a C way. In C++ we could use a** singleton instead.

• After the contructor, call an init method that does SDL\_Init.

●The destructor calls SDL\_Quit.

## *Opening a window with SDL*

**→ After initializing the library, we have to tell it** what kind of window we want.

- Window size, color depth, etc.
- SDL\_GL\_SetAttribute does this.

/\* Request at least 8-bits of red. \*/ SDL\_GL\_SetAttribute(SDL\_GL\_RED\_SIZE, 8);

/\* Request at least 8-bits of alpha. \*/ SDL\_GL\_SetAttribute(SDL\_GL\_ALPHA\_SIZE, 8);

/\* Request at least 4-bits of stencil buffer. \*/ SDL\_GL\_SetAttribute(SDL\_GL\_STENCIL\_SIZE, 4);

# *Opening a window with SDL (cont.)*

**→ After describing the window we want, we have** to open the window.

- Specify a few more window attributes.
- SDL\_GL\_SetVideoMode does this.

/\* Open a double-buffered 640x480 window. Use \* the default color depth (set previously). \*/ SDL\_GL\_SetVideoMode(640, 480, 0, (SDL\_DOUBLEBUF|SDL\_OPENGL));

## *Getting input with SDL*

- SDL provides input as a series of *events*.
	- SDL WaitEvent blocks until an event is received.
	- SDL\_PollEvent always returns immediately.
- Each event has a *type.*
	- A key press event has type SDL\_KEYDOWN.
	- If no real event is available, the event type returned by SDL\_PollEvent is SDL\_NOEVENT.
- Events may have a data payload depending on the type.

## *Getting input with SDL*

```
SDL_PollEvent(&e);
switch (e.type) {
case SDL_KEYDOWN: {
     switch (e.key.keysym.sym) {
     case 'q':
         exit(0);<u>}</u>
     break;
}
```
### *SDL + OpenGL "Hello, world!"*

- Enabling lights
- Configuring textures
- Setting alpha blending modes
- etc.

- Enabling lights
- Configuring textures
- Setting alpha blending modes
- etc.
- $\supset$  Drawing

- Enabling lights
- Configuring textures
- Setting alpha blending modes
- etc.
- $\supset$  Drawing

- **⇒ State management** 
	- Enabling lights
	- Configuring textures
	- Setting alpha blending modes
	- etc.
- $\supset$  Drawing
	- Clearing the screen
	- Drawing 2D images (fonts, HUDs, etc.)
	- Drawing 3D polygons

2-October-2007 © Copyright Ian D. Romanick 2007

### *Required State*

- **⇒** Before drawing anything, some state must be set
	- Set the viewport
	- Set the viewing volume
	- **Set the camera**
- These *must* also be reset each time the window is resized
	- The SDL drawing surface also has to be recreated on a window resize

### *Resize Routine*

```
void handle_resize(int w, int h)
\{my_surf = SDL_SetVideoMode(w, h, 0, (SDL_RESIZABLE | SDL_OPENGL));
    // Set the viewport and the view volume.
    glViewport(0, 0, w, h);
    glMatrixMode(GL_PROJECTION);
    glLoadIdentity();
    if (width \le height) {
        const float aspect = float(h) / float(w);glOrtho(-range, range, -range * aspect,
                range * aspect, -range, range);
    } else {
        const float aspect = float(w) / float(h);
        glOrtho(-range * aspect, range * aspect,
                -range, range, -range, range);
    }
    // Identity puts camera at (0, 0, 0) looking down -Z axis.
    glMatrixMode(GL_MODELVIEW);
    glLoadIdentity();
}
```
### *Vertex Data*

#### Vertex data specified inside a begin / end pair.

```
glBegin(GL_LINES);
glVertex3f(1.0, 1.0, 0.0);
glVertex3f(2.0, 3.0, 0.0);
glEnd();
```
**⇒** Multiple data elements per vertex:

- Color, normal, texture coordinate, etc.
- State changes are *not* allowed between begin / end.

• There are other forms of drawing, and they are *all* described in terms of begin / end.

2-October-2007 © Copyright Ian D. Romanick 2007

### *Vertex Data (cont.)*

- **⇒The glVertex call "provokes" the vertex.** 
	- Conceptually, this is when all the data for the vertex gets sent to the hardware.

### *Vertex Data (cont.)*

#### **⇒The glVertex call "provokes" the vertex.**

• Conceptually, this is when all the data for the vertex gets sent to the hardware.

#### **⇒What color will each point be?**

```
glColor3fv(red);
glBegin(GL_POINTS);
glVertex3fv(point[0]);
glColor3fv(blue);
glVertex3fv(point[1]);
glVertex3fv(point[2]);
glColor3fv(green);
glVertex3fv(point[3]);
glColor3fv(purple);
glEnd();
```
2-October-2007 © Copyright Ian D. Romanick 2007

## *Primitive Types*

- The type of the primitive to be drawn is specified as a parameter to glBegin.
	- Point, line, triangle, quadrilateral, and arbitrary polygon primitives are available
	- Primitives can be grouped in strips (triangles & quads) or fans (triangles)

 $\bigcirc$  GL\_TRIANGLES and GL\_TRIANGLE\_STRIP are by far the most common.

### *What the heck is a strip or a fan?*

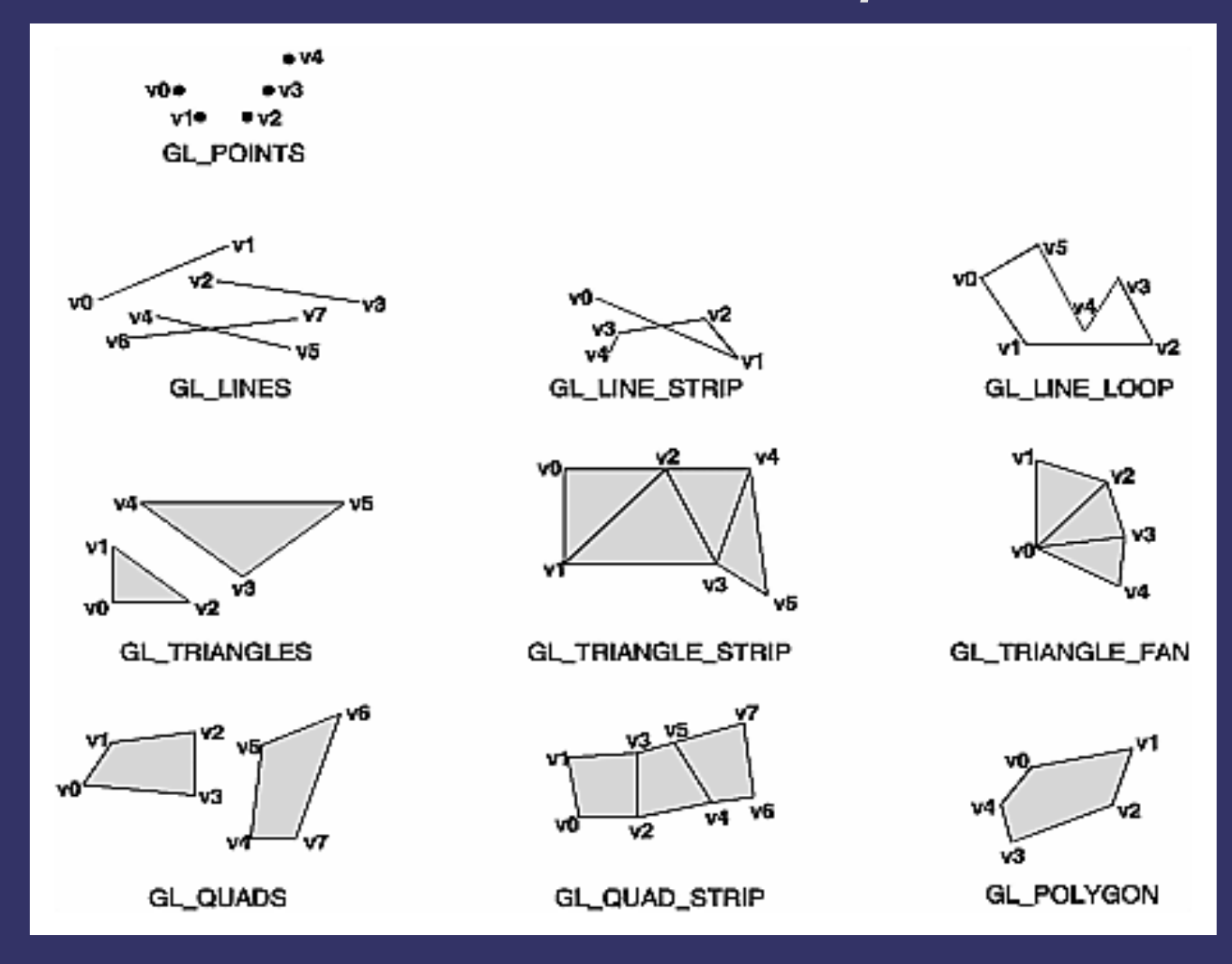

#### Image borrowed from "OpenGL Programming Guide".

2-October-2007 © Copyright Ian D. Romanick 2007

### *Hidden Surface Removal*

- $\supset$  Two ways built into OpenGL for HSR.
	- Z-buffering
	- Back-face culling
- **⇒ Nearly every OpenGL program uses both.** 
	- Z-buffering gives pixel-perfect results.
	- Back-face culling eliminates polygons before they're drawn.

## *Culling State*

- **⇒** Back-face culling is enabled with glEnable(GL\_CULL\_FACE).
- **P** Front-facing orientation is selected with glFrontFace.
	- glFrontFace(GL\_CW) makes clockwise ordered faces front-facing.
	- glFrontFace(GL\_CCW) makes counter-clockwise ordered faces front-facing.

# *Polygon "winding"*

- **⇒** Several methods exist to do back-face culling. OpenGL uses the "clockwise vs. counterclockwise method."
	- When a polygon faces towards the viewer, it's points are viewed in clockwise order.
	- When a polygon faces away from the viewer, it's points are viewed in a counter-clockwise order.
		- Try this with a clock.

### *Depth Buffer*

**⇒** Depth buffer (or z-buffer) compares the depth value of each fragment of a polygon with the depth value stored at each pixel.

• If the test passes, the fragment gets drawn.

• If the test fails, the fragment is discarded.

**⇒To use the depth buffer, SDL has to create the** buffer:

SDL\_GL\_SetAttribute(SDL\_GL\_DEPTH\_SIZE, 15);

### *Additional Depth State*

**Depth test has an enable:** glEnable(GL\_DEPTH\_TEST); **⇒Also select the comparison mode.** ● glDepthFunc(GLenum mode) ● GL\_LESS, GL\_LEQUAL, GL\_GREATER, GL\_GEQUAL, GL\_EQUAL, GL\_NOTEQUAL, GL\_NEVER, GL\_ALWAYS • Also need to clear the depth buffer.

2-October-2007 © Copyright Ian D. Romanick 2007 ● Or GL\_DEPTH\_BUFFER\_BIT with the existing glClear mask.

### *Stencil Buffer*

**⇒Extra per-pixel buffer containing integer values.** 

- Values in the stencil buffer can control drawing.
- **⇒ Stencil buffer is often stored interleaved with** depth buffer
	- 8-bit stencil with 24-bit depth is most common, but 1-bit stencil with 15-bit depth is sometimes available
- **⇒To use the stencil buffer, SDL has to create it:** SDL\_GL\_SetAttribute(SDL\_GL\_STENCIL\_SIZE, 1);

### *What can you do with it?*

**■Write values to it! Several operations available:** 

- $\bullet$  GL KEEP leave the value alone
- GL\_ZERO clear value to zero
- GL\_REPLACE replace value with preset value
- GL\_INCR increment value, clamp to max value
	- GL\_INCR\_WRAP increments but wraps to zero
- GL\_DECR decrement value, clamp to zero

• GL\_DECR\_WRAP decrements but wraps to max value ● GL\_INVERT – bitwise inversion of value

### *Writing values to the stencil buffer*

- **→ A different operation can be set for pixels that** pass the Z test, fail the Z test, or fail the stencil test (see next slide)
	- glStencilOp sets all three operations
	- Several extensions and OpenGL 2.1 add the ability to perform a *different* set of operations for front facing and back facing polygons
		- We'll talk about this functionality later (probably next term).

### *Miscellaneous stencil functions*

- $\log$ lClearStencil clears the stencil buffer to some value
- **∍glStencilMask controls which bits can be** written by stencil operations

## *Stencil testing*

 $\log 1$ StencilFunc sets the operation, reference value, and a mask

• The usual depth test values are available: GL\_NEVER, GL\_LESS, GL\_LEQUAL, GL\_GREATER, GL\_GEQUAL, GL\_EQUAL, GL\_NOTEQUAL, and GL\_ALWAYS

 Per-pixel, (ref & mask) op (stencil & mask) is used *before* the depth test to determine whether or not to write to the color buffer

### *Example*

```
glClearStencil(0);
glEnable(GL_STENCIL_TEST);
```
/\* Write 1 to stencil where polygon is drawn. \*/ glStencilFunc(GL\_ALWAYS, 1, ~0); glStencilOp(GL\_KEEP, GL\_KEEP, GL\_REPLACE); draw\_some\_polygon();

 $\gamma^*$  Draw scene only where stencil buffer is 1. \*/ glStencilFunc(GL\_EQUAL, 1, ~0); glStencilOp(GL\_KEEP, GL\_KEEP, GL\_KEEP); draw\_scene();

### *Other Buffers*

- **⇒ Some advanced OpenGL modes allow** calculation of multiple colors at a time.
	- These extra values are written to *auxiliary buffers.*
	- We probably won't cover these in this sequence.
- **⇒** Selection of the target buffer is made with glDrawBuffer (or glDrawBuffers).
	- In double buffer mode we can draw to GL\_FRONT or GL\_BACK.
- 2-October-2 ${\rm QTL\_BACK\_RIGFF}$ Opyright Ian D. Romanick 2007 . In stereo mode these become GL\_FRONT\_LEFT, GL\_FRONT\_RIGHT, GL\_BACK\_LEFT, and

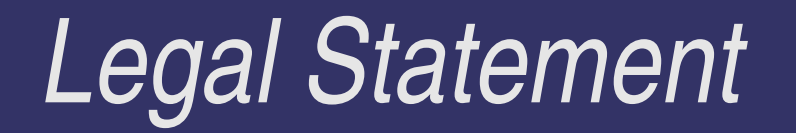

- This work represents the view of the authors and does not necessarily represent the view of IBM or the Art Institute of Portland.
- **→ OpenGL is a trademark of Silicon Graphics, Inc. in the United States,** other countries, or both.
- **Khronos and OpenGL ES are trademarks of the Khronos Group.**
- **→** Other company, product, and service names may be trademarks or service marks of others.